## ISTRUZIONI DI MONTAGGIO

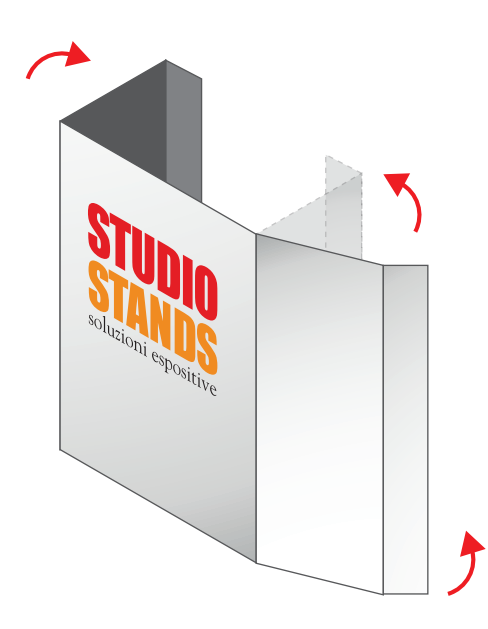

1. Sagomare il pannello secondo le cordonature presenti

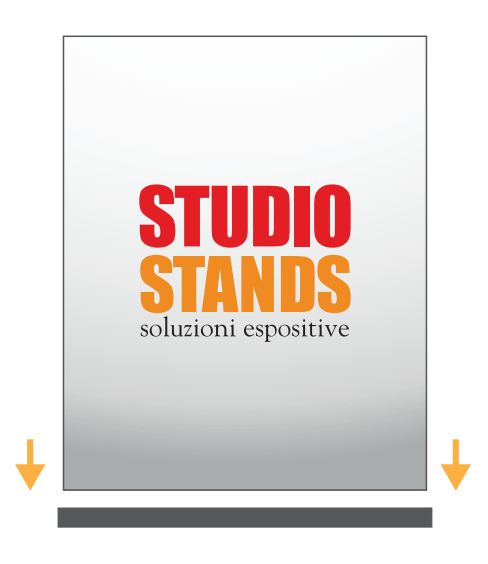

2. Applicare il pannello ad incastro nella base del Desk Promoter

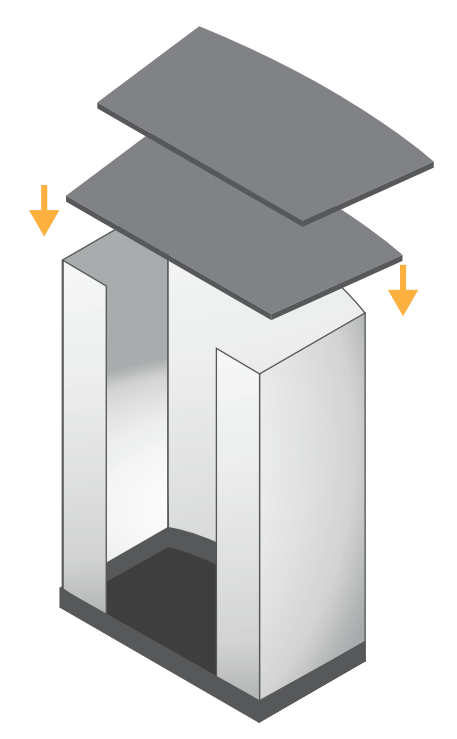

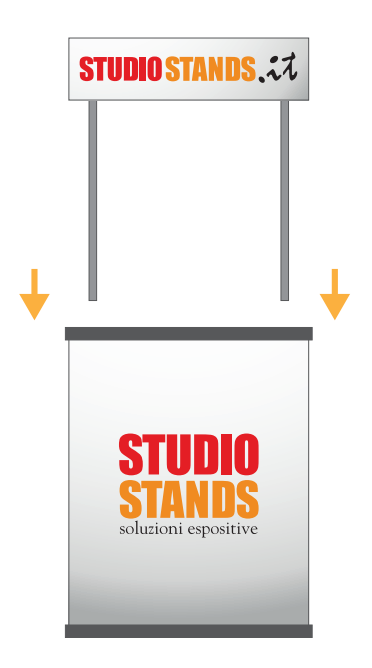

3. Inserire il ripiano intermedio e chiudere applicando il top 4. Inserire il crowner negli appositi fori presenti sul top di Desk Promoter

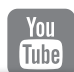

youtube.com/StudioStandsSrl per il video tutorial di montaggio

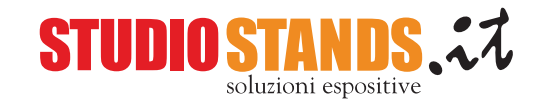

## altre SOLUZIONI / DESK PROMOTER

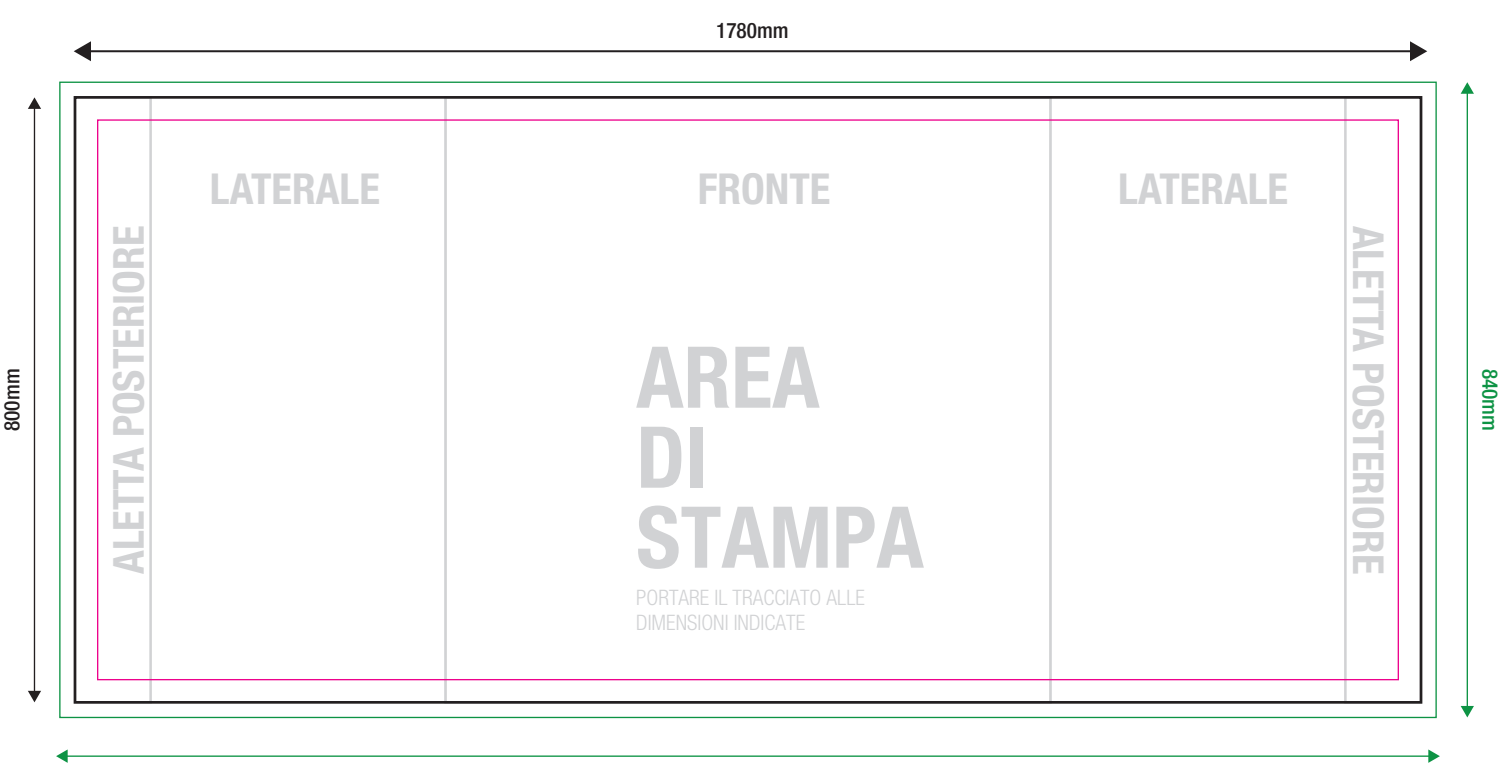

1820mm

**CROWNER** 

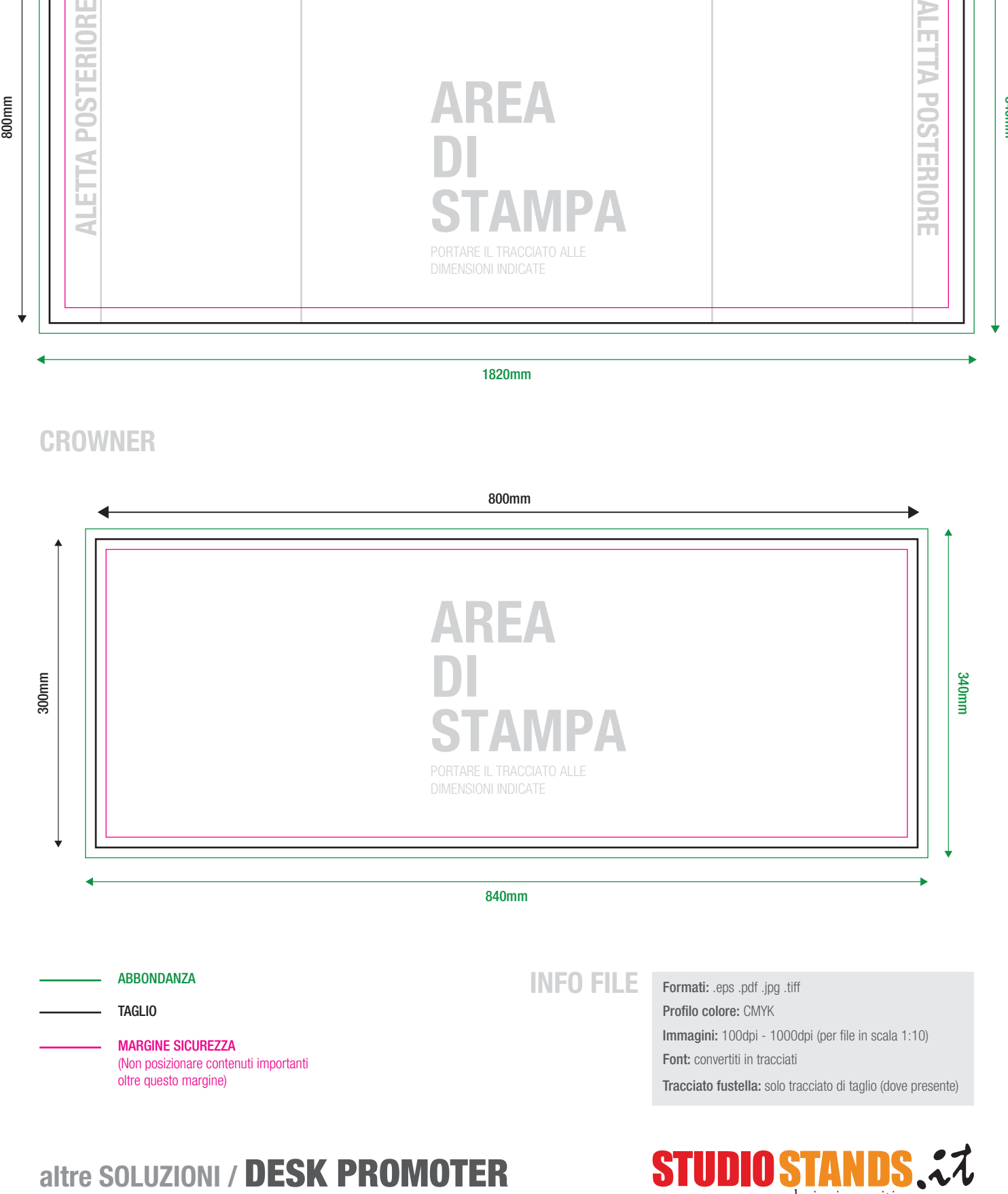

**STUDIOSTA** 

soluzioni espositive